# **Essential Math for Accounting: Part I**

A Review of Basic Math Essential for Accounting and Business

**Gregory Mostyn, CPA**

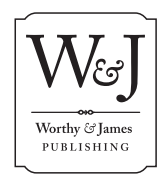

Worthy and James Publishing www.worthyjames.com

#### **Essential Math for Accounting: Part I**

*A Review of Basic Math Essential for Accounting and Business*

Published by **Worthy and James Publishing** To view our publications and other content, go to: www.worthyjames.com <http://www.worthyjames.com>

#### **Terms of Use**

This material is copyrighted. © 2008 Worthy and James Publishing. All rights reserved. No part of this work may be reproduced, transmitted, or used in any other form or by any means—electronic or mechanical—including photocopying, Internet distribution, or any other manner without the written permission of the publisher except as is permitted by Federal copyright law.

#### **If you use this material, then you understand and agree to these terms of use:**

**Warning - Disclaimer:** If you decide to use this material, then you agree that this material is designed and intended to provide you only general educational instruction in basic math. This material is sold with the understanding that the author and publisher are not engaged in providing accounting, financial, tax, legal, or any other type of professional services. If professional services are needed, competent professional advice should be obtained. Although every effort has been made to make this material as relevant, useful, and accurate as possible up to the date of publication, the material may contain errors and omissions. The author and publisher make no guarantees or warranties, express or implied, and shall have neither liability nor responsibility, even if advised of such possibility, for any loss or damage caused or alleged to be caused, directly or indirectly, by use of this material.

With the exception of companies and organizations whose identities as actual entities are made clear within the context of the text discussion, all persons, organizations, and entities in this material, including in illustrations and Practice, are completely fictional. Any resemblance to actual persons, organizations, or entities, past or present, is purely coincidental.

# Essential Math for Accounting: Part I  $\sum_{i=1}^{n}$

# **BRIEF OVERVIEW**

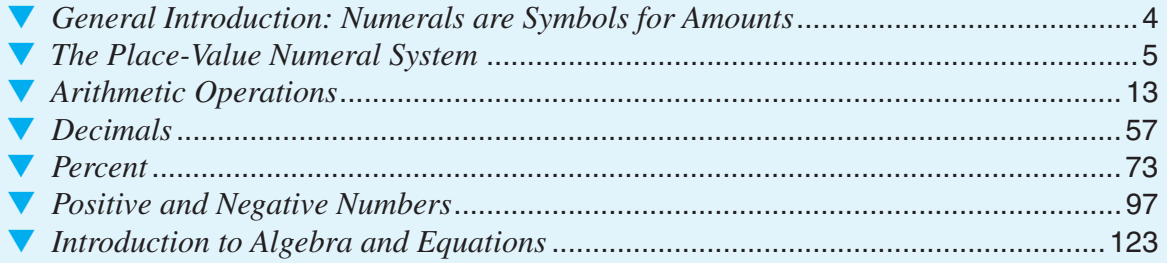

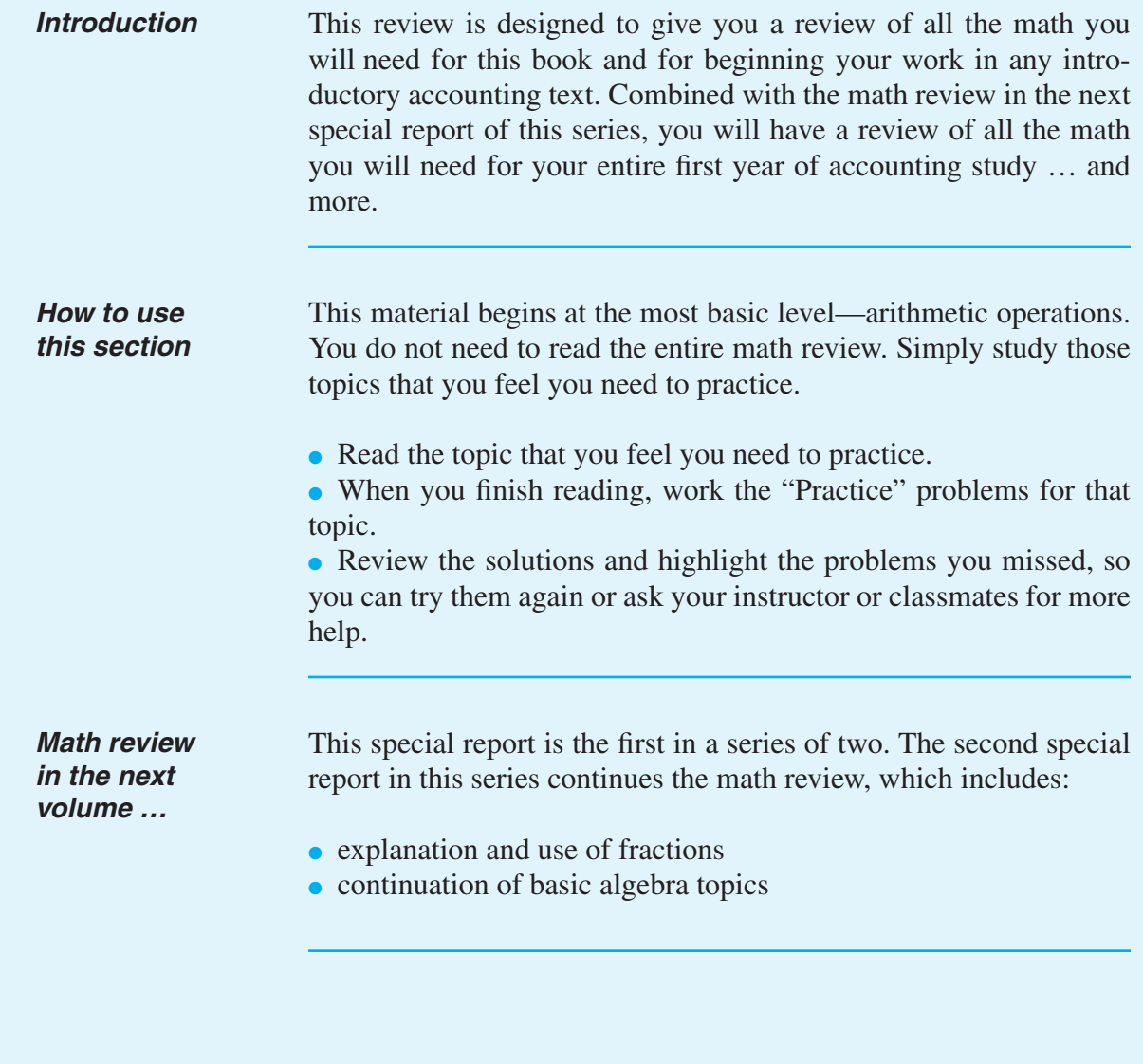

# In this section, you will find:

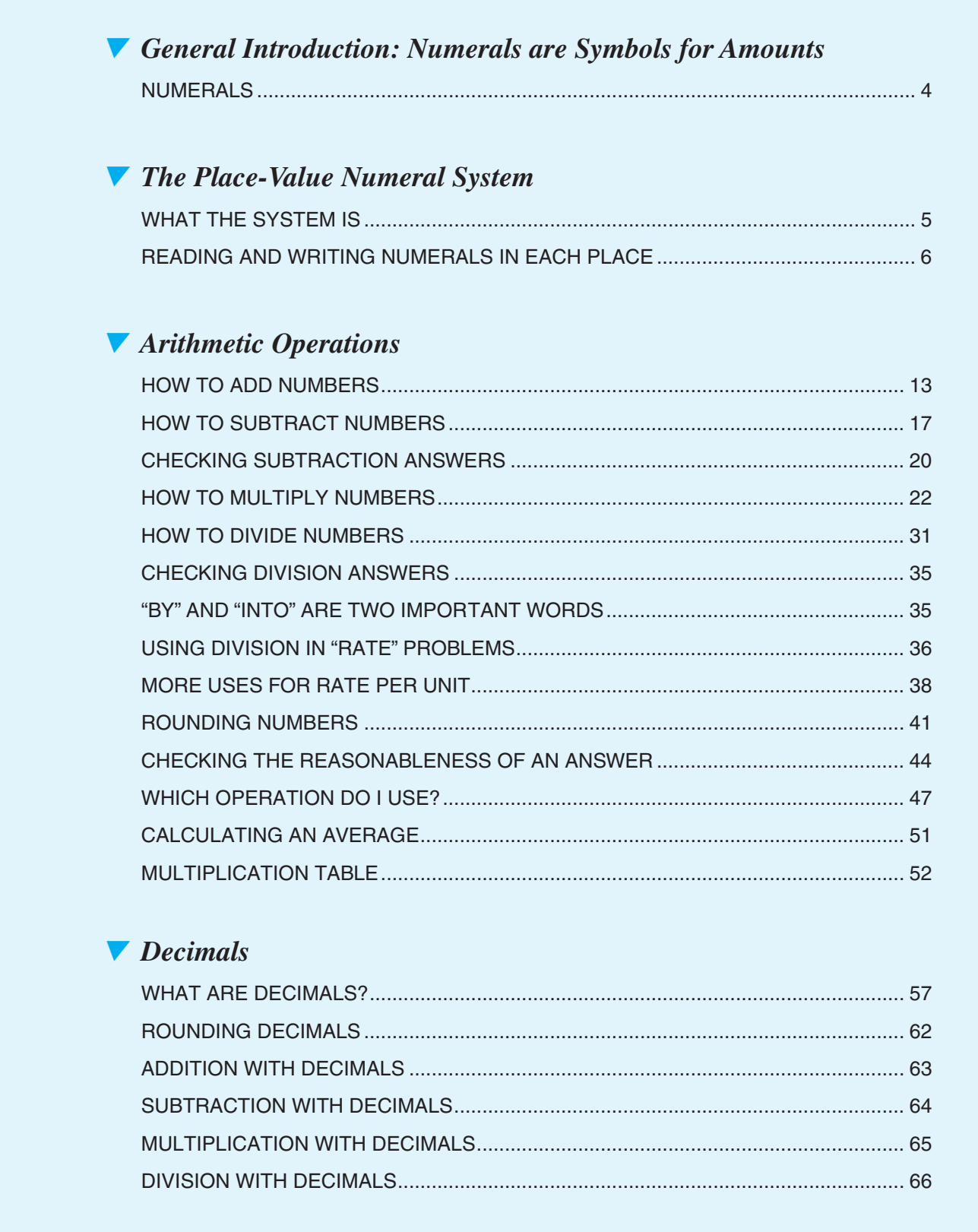

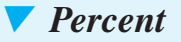

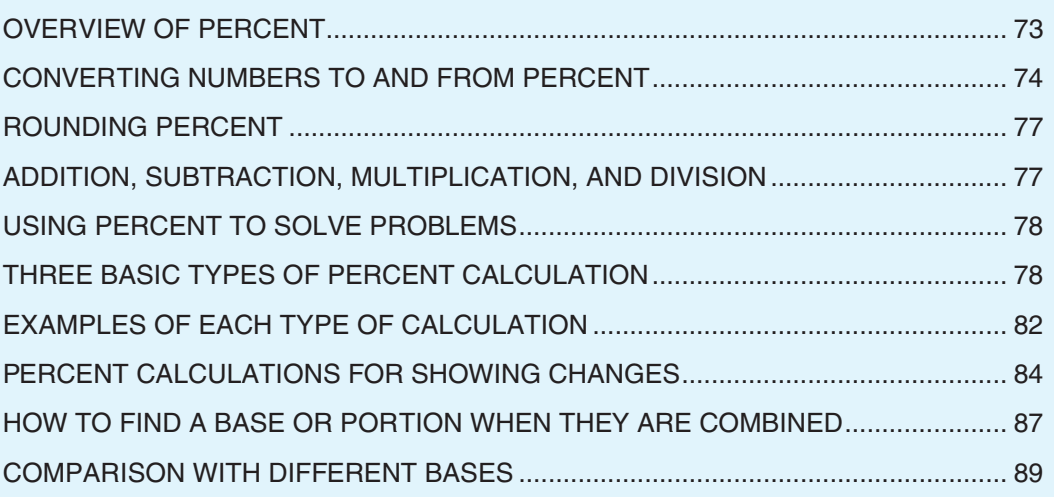

# *V* Positive and Negative Numbers

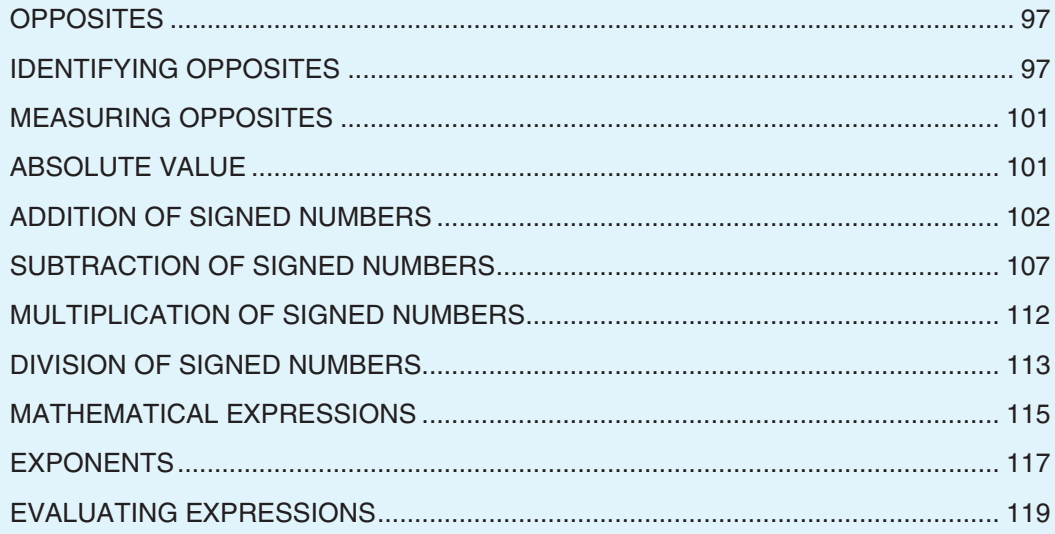

# *V* Introduction to Algebra and Equations

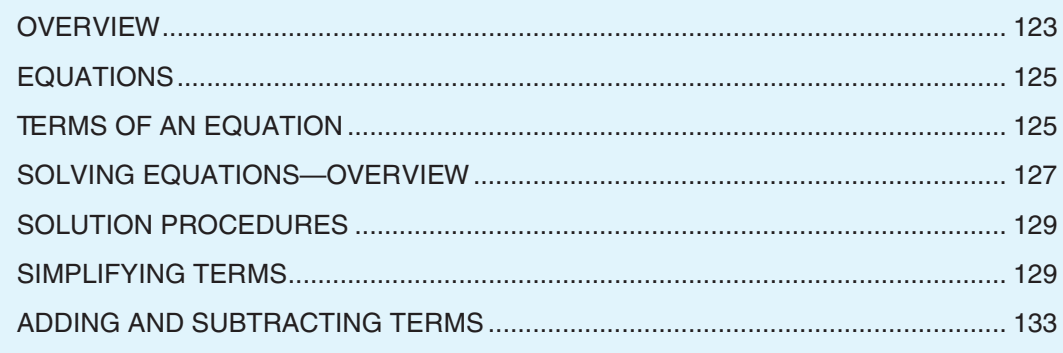

# ▼ *General Introduction: Numerals are Symbols for Amounts*

# **NUMERALS**

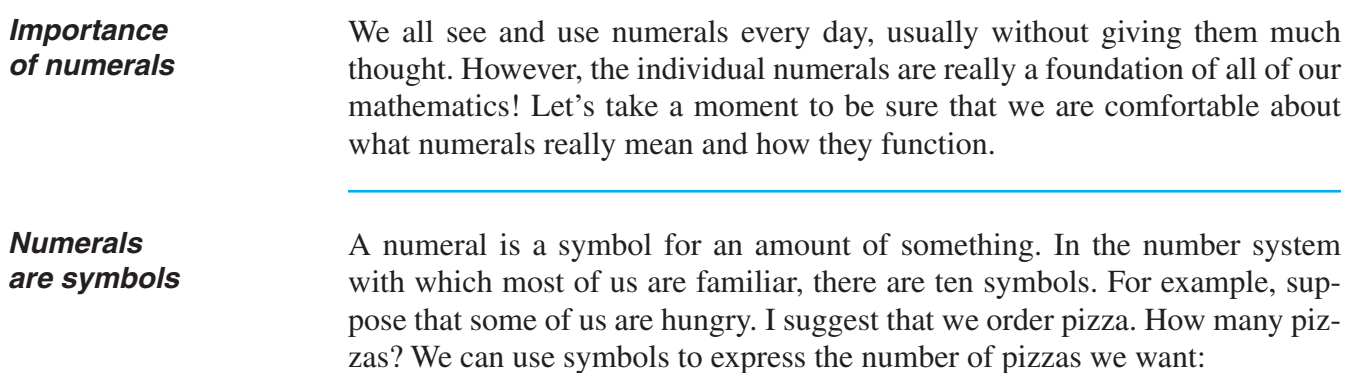

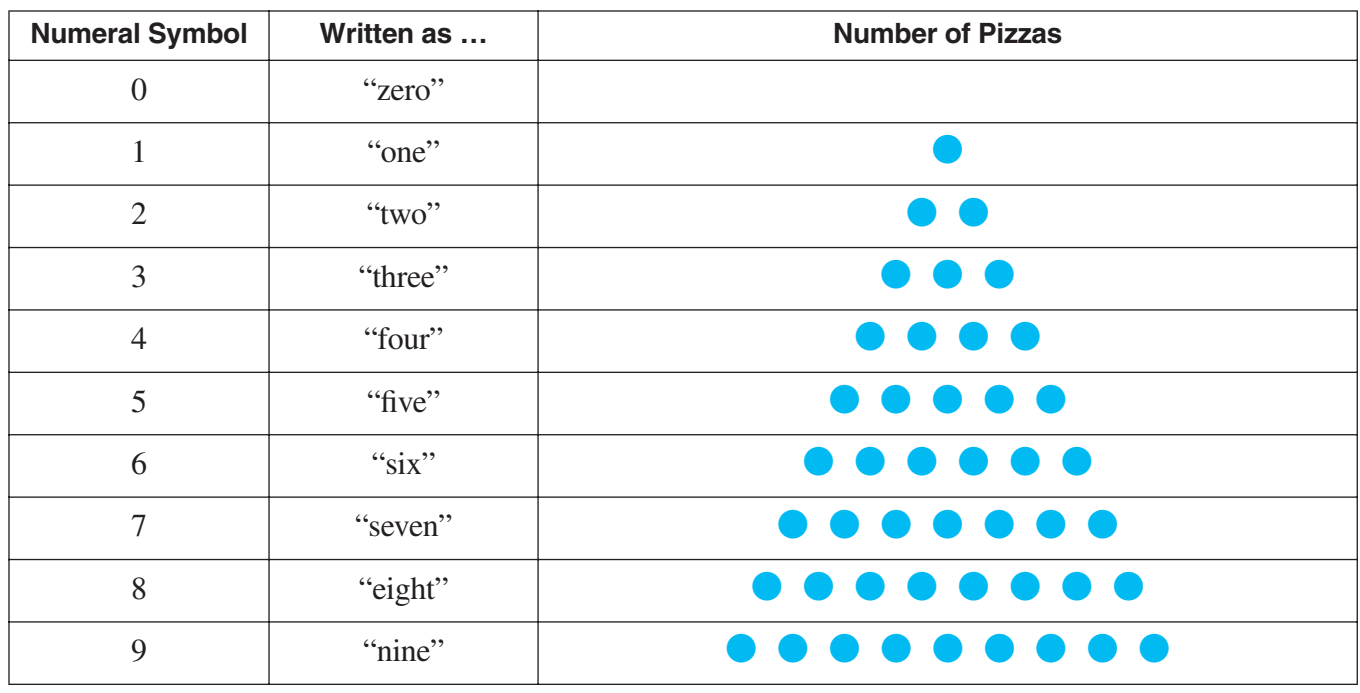

You can see that there is a numeral symbol for each individual amount from zero units to nine units or, in this case, pizzas.

## **NUMERALS** (continued)

*Only ten symbols are used* Suppose that we wanted to order ten pizzas, or eleven, or twelve … or twenty. Could we invent more symbols for more units? Yes, that would be possible. For example, we could create a symbol like "\*" for the number ten, or perhaps the symbol "Y" for the number eleven, and so on; however, this is not practical. We would need an unimaginably large number of symbols for all the possible numbers, and we could never remember them! For this reason,

our number system uses only ten symbols, but in a very clever way.

# ▼ *The Place-Value Numeral System*

#### **WHAT THE SYSTEM IS**

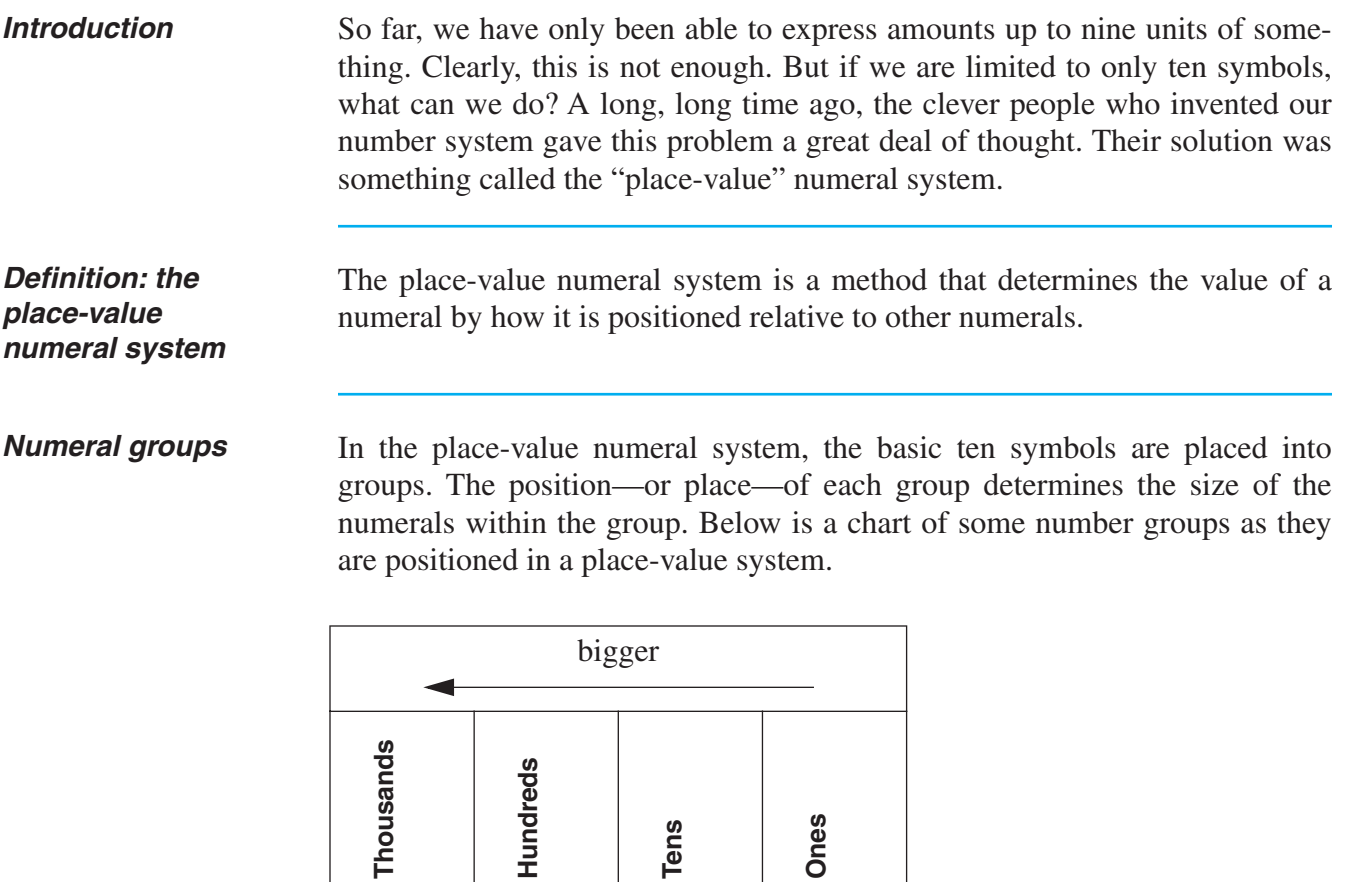

**Tens**

**Ones**

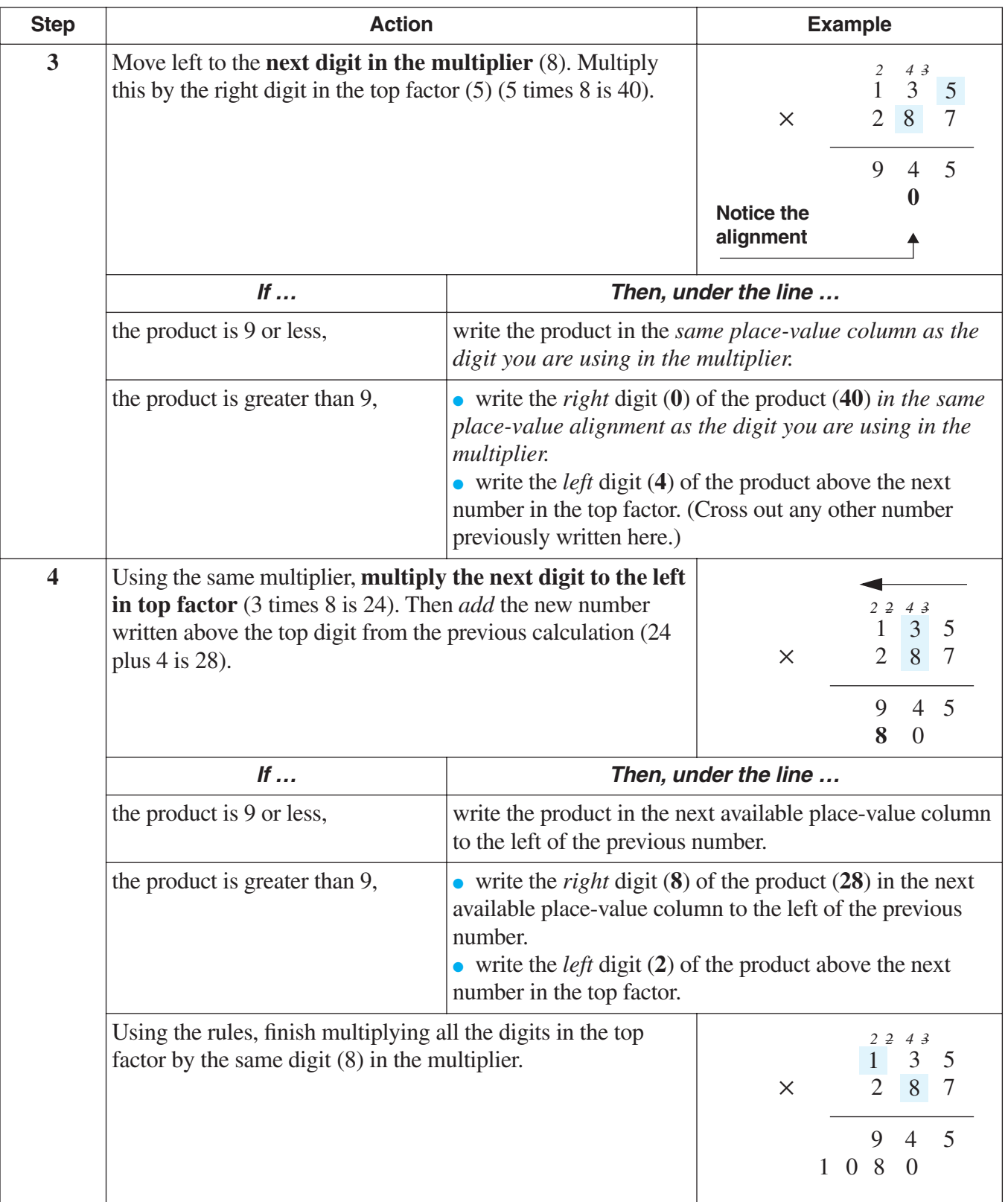

*(table continued on next page)*

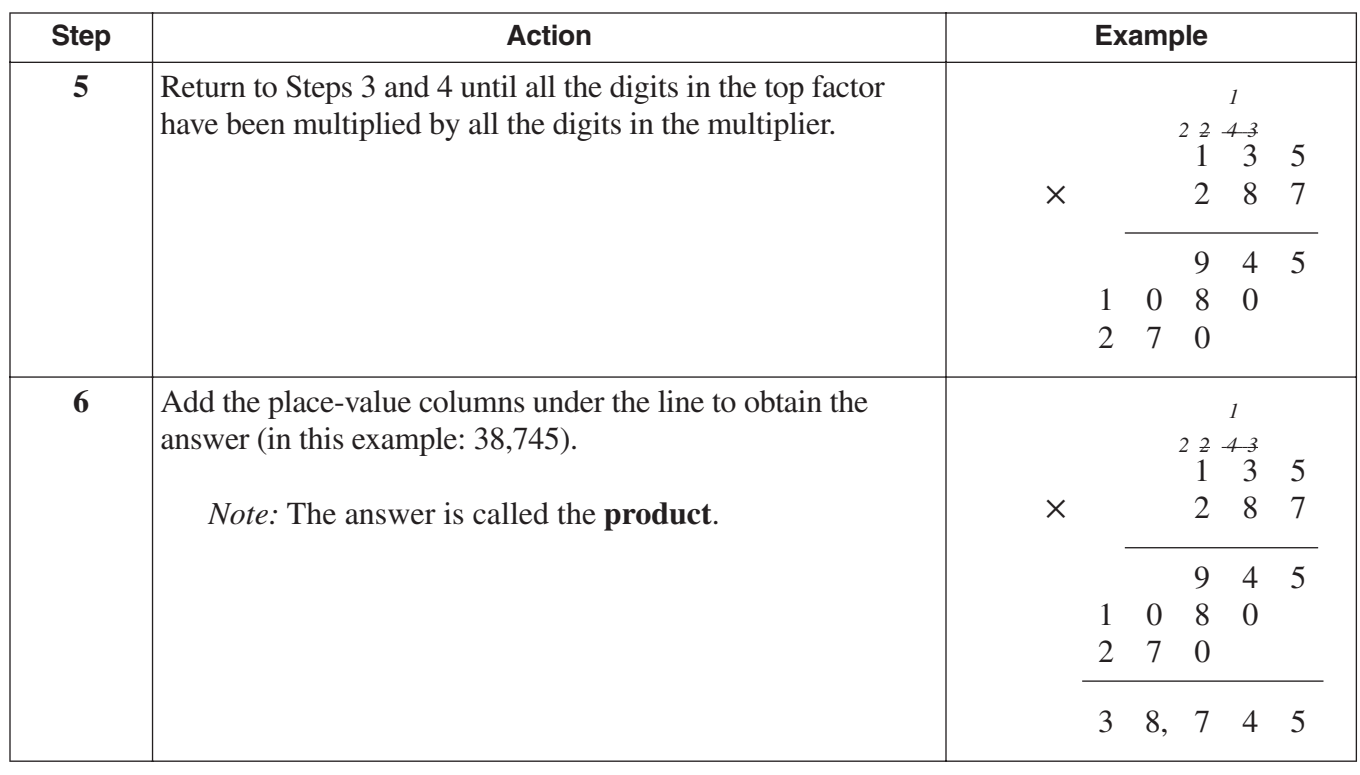

# **HOW TO MULTIPLY NUMBERS** (continued)

#### *When the multiplier has zeroes* If the multiplier is a number that contains one or more zeroes, do not multiply by a zero. Instead, put a zero under the line in the same place-value column as the zero in the multiplier. Then move left in the multiplier to the next number that is not a zero, and follow normal procedures.

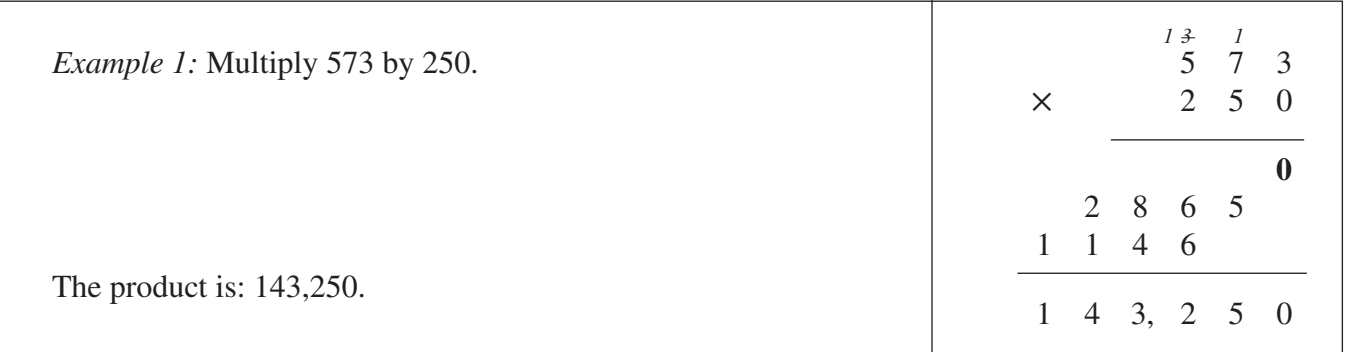

# **HOW TO MULTIPLY NUMBERS** (continued)

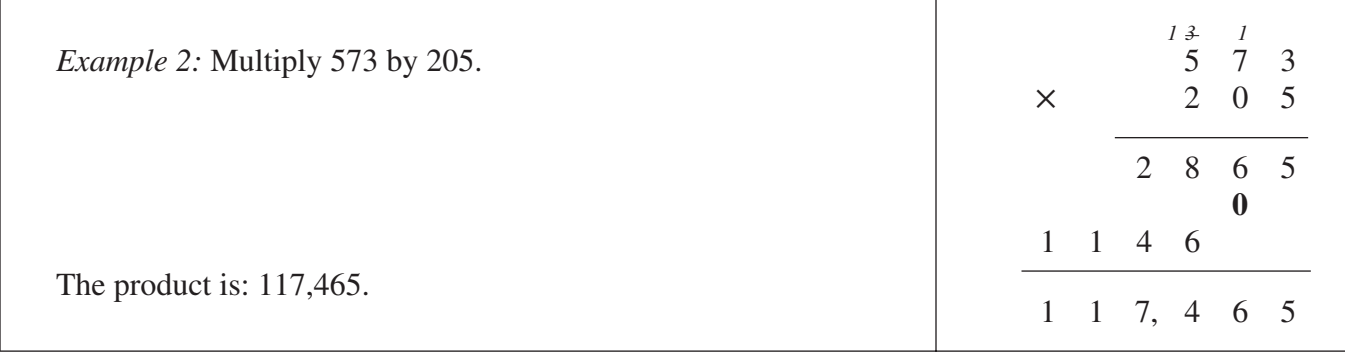

# *Shortcut: when there are zeroes at the end of factors*

Whenever a factor ends in zero, you can drop the zero before you multiply, then do the multiplication with the remaining digits. Attach the same number of zeroes to your answer as the number of zeroes you dropped. This saves time and reduces error.

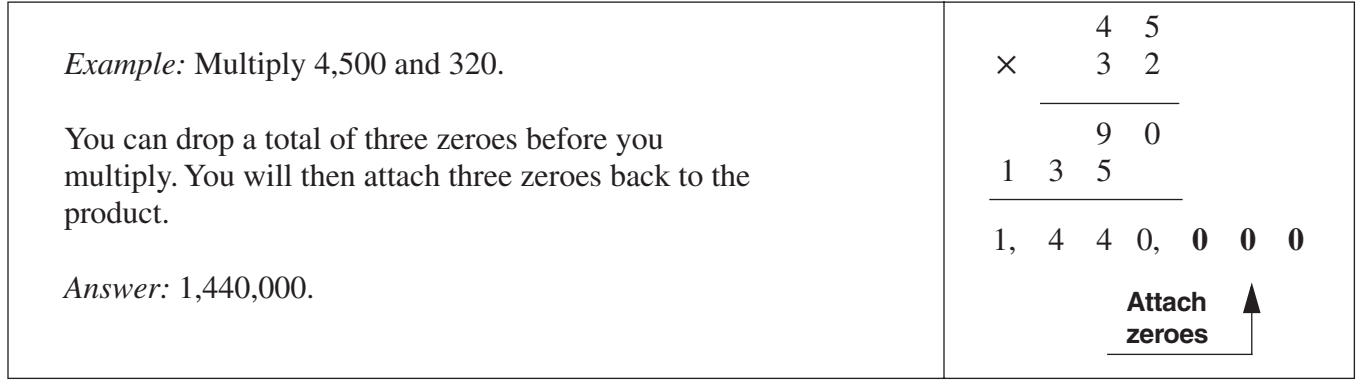

# **HOW TO MULTIPLY NUMBERS** (continued)

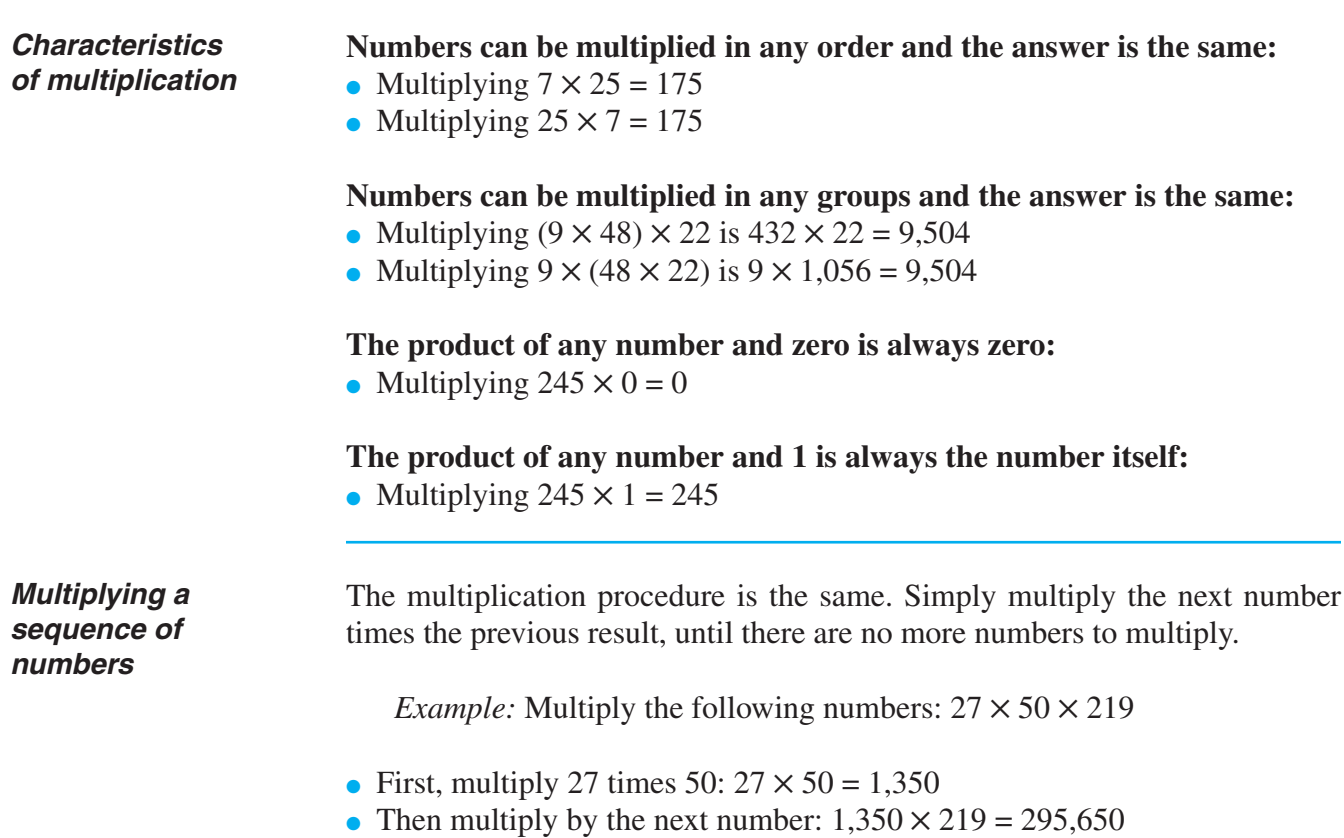

# **PRACTICE**

## SOLUTIONS FOR MULTIPLICATION BEGIN ON PAGE 30.

#### **REINFORCEMENT PROBLEMS: MULTIPLICATION**

1. In the table below, complete each indicated operation and write your answer in the "Answer" column next to the operation.

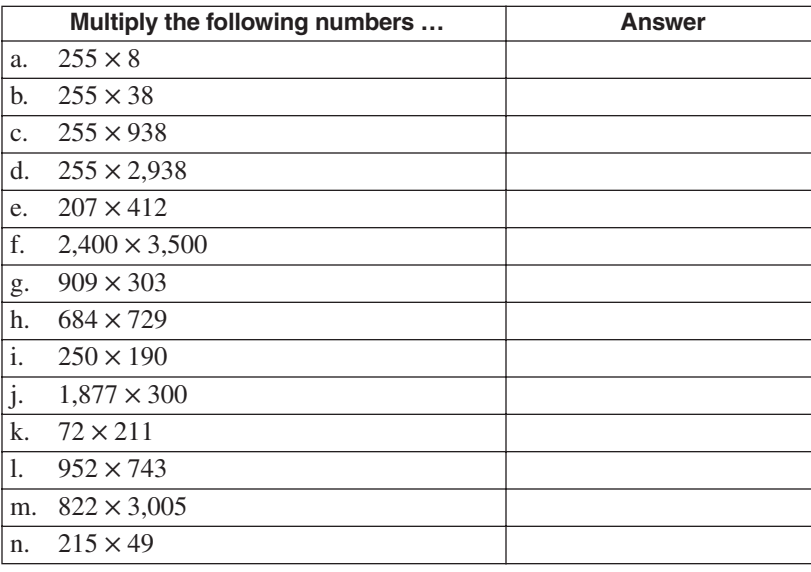

- 2. a. If professor Gillis grades 4 tests per hour, how many tests can he grade in 8 hours?
	- b. A business collects \$1 of sales tax for every \$15 of sales. If the sales tax collection was \$9,000, what was the total amount of sales?
	- c. The labor cost for manufacturing a computer is \$52 per computer. What is the total labor manufacturing cost if 850 computers are manufactured this week?

# **WHICH OPERATION DO I USE?** (continued)

**Division** The following table shows you how to identify situations that require division. In all cases, the underlying idea is that division finds a multiple that one number (the dividend) is of another number (the divisor).

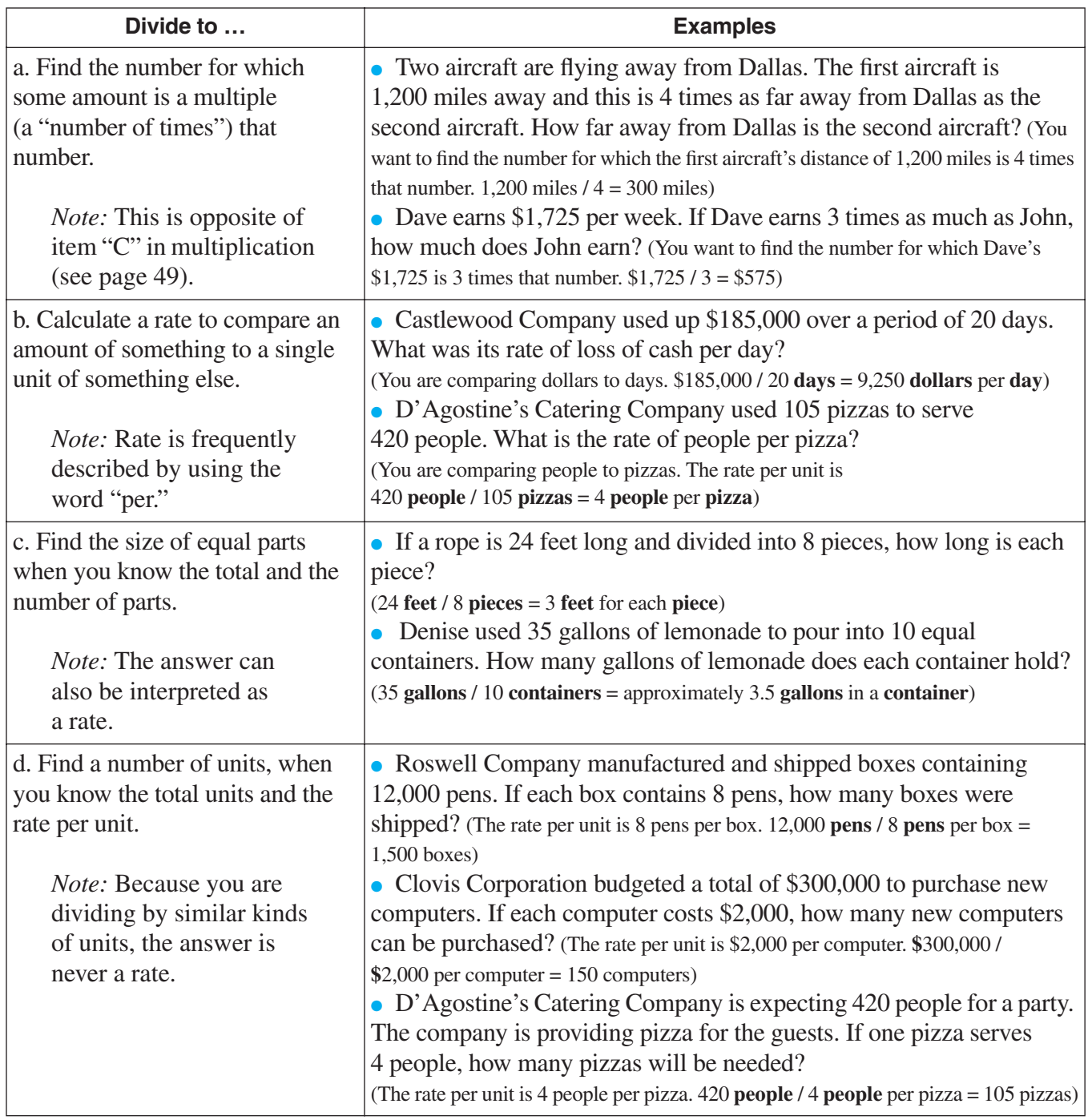

# **PRACTICE**

#### SOLUTIONS FOR CHOOSING THE CORRECT OPERATION BEGIN ON PAGE 55.

#### **REINFORCEMENT PROBLEM: CHOOSING THE CORRECT OPERATION**

- 1. a. For each of the separate situations in the table, place an "✘" in the correct box to indicate which type of calculation is required. (For some items, more than one calculation is needed.)
	- b. Calculate the answer to each item after you complete part "a."

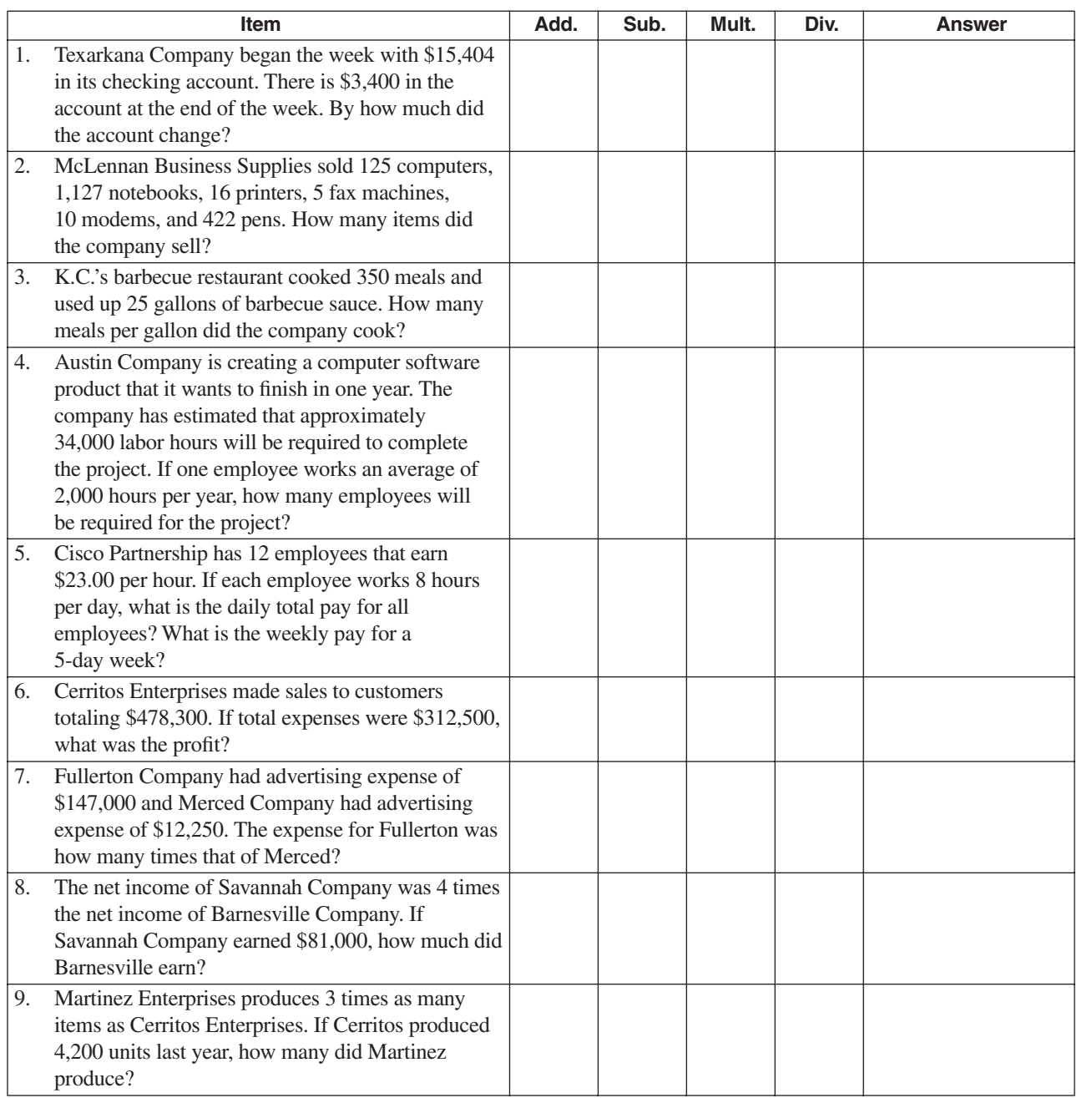

**P R A C T I C E**

**P R A C**

**C E**

**P R A C**

**C E**

**P R A C**

**C E**

**P R A C T I C E**

# **OVERVIEW OF PERCENT** (continued)

**Examples** • To express the idea that 7 out of every 100 units are unsatisfactory, we would say, "We have a rejection rate of 7 percent." (We could also have said "seven hundredths.")

• To say that \$28 out of every \$100 of income is paid as taxes, we would say that the "tax rate is 28%." (We could also have said "twenty-eight hundredths.")

● To say that Jones Company has \$125 of sales for every \$100 of sales of Smith Company, we would say, "Jones Company sales are 125% of Smith Company sales." (We could also have said "one hundred twenty-five hundredths.")

# **CONVERTING NUMBERS TO AND FROM PERCENT**

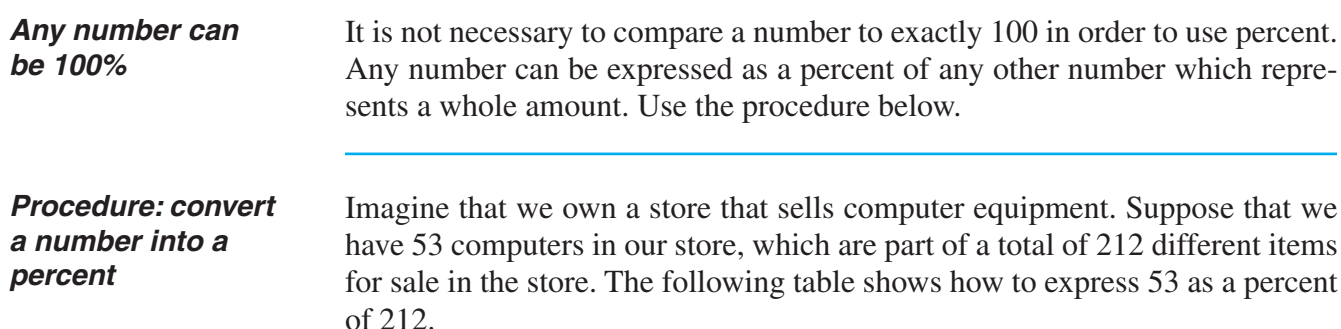

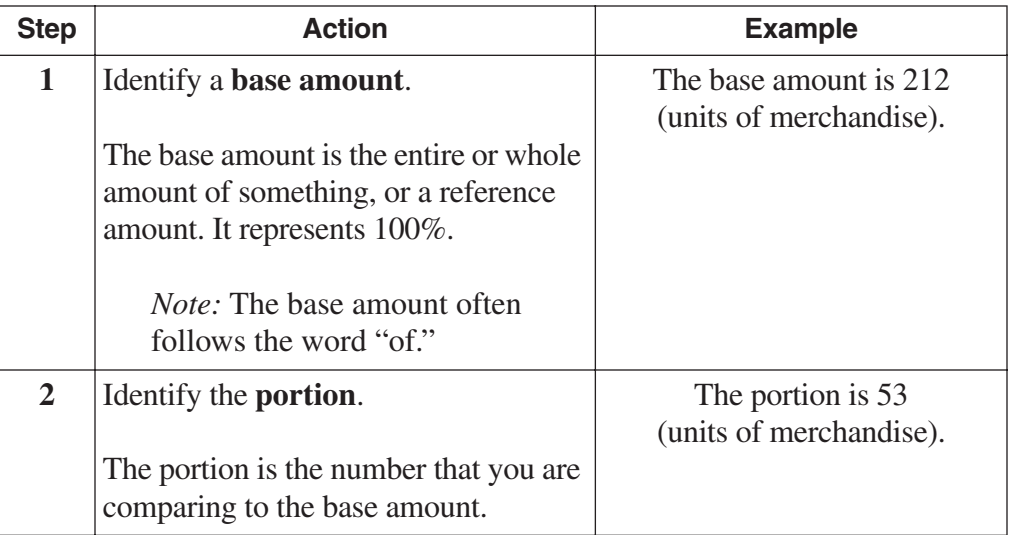

*(table continued on next page)*

# **CONVERTING NUMBERS TO AND FROM PERCENT** (continued)

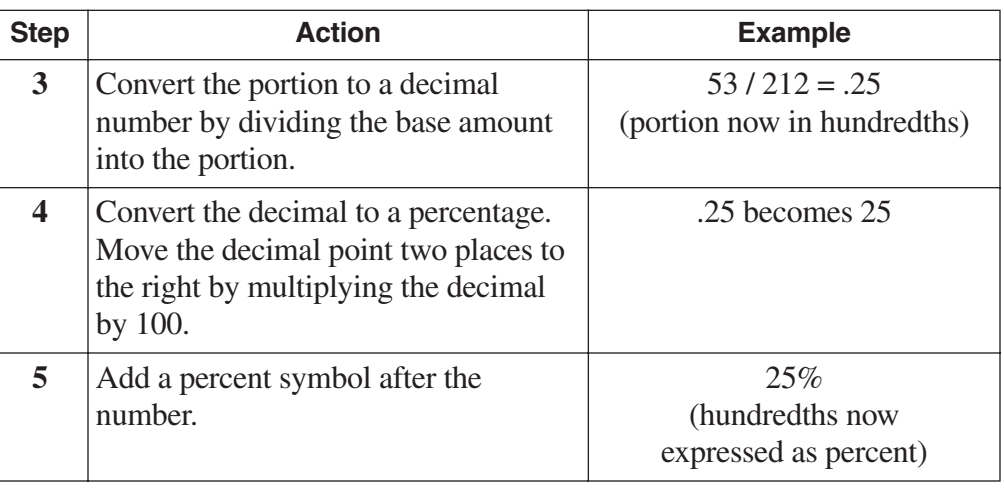

#### *Converting a percent to a decimal*

If there is a number that is expressed as a percentage which you wish to convert to decimal, reverse the steps:

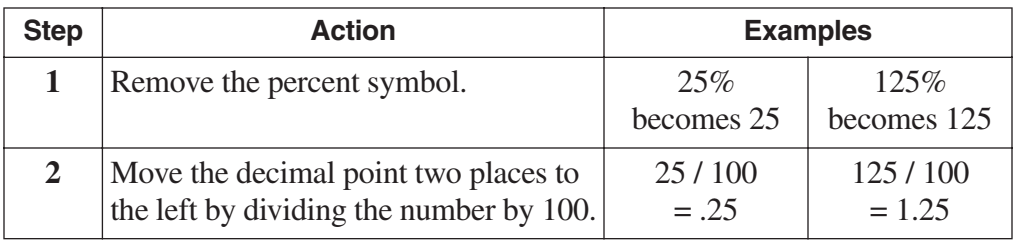

# *Caution!*

### *Numbers less than 1% are easy to misread!*

When a number is less than  $1\%$ —that is, less than one part in a hundred—a decimal point is placed in front of the left digit of the percent. Be careful when reading these numbers. Examples:

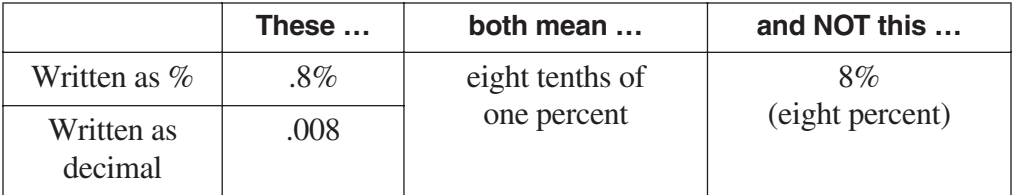

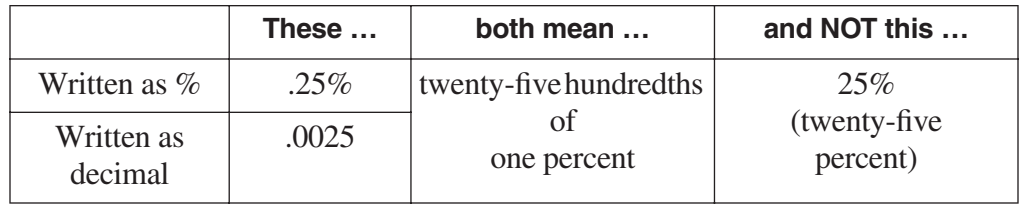